Wymogi techniczne i Q&A2018/1624 Raportowanie danych sprawozdawczych za rok 2023

## **Wymogi techniczne dla plików xml przekazywanych do Bankowego Funduszu Gwarancyjnego**

## **oraz zestawienie najczęściej zadawanych pytań dot. rozporządzenia 2018/1624**

Przedstawione poniżej zestawienia zawierają wymogi techniczne dla plików xml przekazywanych do BFG oraz odpowiedzi na najczęściej zadawane przez banki pytania dotyczące stosowania rozporządzenia wykonawczego Komisji (UE) 2018/1624 z dnia 23 października 2018 r. ustanawiającego wykonawcze standardy techniczne w odniesieniu do procedur, standardowych formularzy i szablonów stosowanych do przekazywania informacji do celów sporządzenia planów restrukturyzacji i uporządkowanej likwidacji w odniesieniu do instytucji kredytowych i firm inwestycyjnych zgodnie z dyrektywą Parlamentu Europejskiego i Rady 2014/59/UE oraz uchylającego rozporządzenie wykonawcze Komisji (UE) 2016/1066 z uwzględnieniem zmian wprowadzonych rozporządzeniem wykonawczym Komisji (UE) 2022/365 z dnia 3 marca 2022r. zmieniającym rozporządzenie wykonawcze Komisji (UE) 2018/1624 ustanawiające wykonawcze standardy techniczne w odniesieniu do procedur, standardowych formularzy i szablonów stosowanych do przekazywania informacji do celów sporządzenia planów restrukturyzacji i uporządkowanej likwidacji w odniesieniu do instytucji kredytowych i firm inwestycyjnych zgodnie z dyrektywą Parlamentu Europejskiego i Rady 2014/59/UE (dalej: rozporządzenie 2018/1624) stanowiące wytyczne do raportowania danych sprawozdawczych w 2024 roku (Q&A).

Część pytań zawartych w tabeli ma charakter szczegółowy odnoszący się do specyfiki banków spółdzielczych. Przypominamy, że zgodnie z § 6 ust. 1 rozporządzenia Ministra Finansów z dnia 25 maja 2017 r. w sprawie informacji niezbędnych do opracowania, aktualizacji i oceny wykonalności planów przymusowej restrukturyzacji i grupowych planów przymusowej restrukturyzacji (Dz.U. z 2017 r. poz. 1080, z późn. zm.) zrzeszone banki spółdzielcze przekazują informacje do Funduszu za pośrednictwem właściwych banków zrzeszających.

Bardzo prosimy przed uzupełnieniem szablonów o zapoznanie się z załącznikiem II do rozporządzenia 2018/1624: "Instrukcje", z wymogami technicznymi dla plików xml oraz zestawieniem najczęściej zadawanych pytań.

Przedstawiane w tabeli 2 - Q&A stanowiska nie mogą być traktowane jako wiążące interpretacje przepisów krajowych i unijnych. Pola zacieniowane jasnoszarym kolorem zostały dodane lub zmienione przy ostatniej aktualizacji komunikatu w 2024 r.

## **L.p. Załącznik Zagadnienie Wymogi techniczne dla plików xml** 1. WSZYSTKIE Zawartość pliku xml przekazywanego do Funduszu Plik xml zawierający sprawozdanie musi być zgodny z udostępnionym plikiem wzorcowym – musi zawierać w swojej strukturze "Metryczkę", dla której schemat xsd jest udostępniony na stronie internetowej BFG: [https://www.bfg.pl/dla-instytucji-finansowych/obowiazki-informacyjne/rozporzadzenie-mrif-z](https://www.bfg.pl/dla-instytucji-finansowych/obowiazki-informacyjne/rozporzadzenie-mrif-z-art-87-ustawy-o-bfg/)[art-87-ustawy-o-bfg/](https://www.bfg.pl/dla-instytucji-finansowych/obowiazki-informacyjne/rozporzadzenie-mrif-z-art-87-ustawy-o-bfg/) 2. WSZYSTKIE | Przekazanie sprawozdania referencyjnego i korekty sprawozdania Na daną datę sprawozdawczą można przysłać jedno sprawozdanie referencyjne - wszelkie uzupełnienia czy poprawki przekazywane w późniejszym terminie muszą mieć formę korekty sprawozdania. Za sprawozdanie referencyjne uważa się sprawozdanie przyjęte przez Fundusz. Do momentu gdy sprawozdanie nie zostanie przyjęte przez Fundusz (paczka w której zostało przesłane sprawozdanie nie została pozytywnie zweryfikowana – otrzymała status "Weryfikacja techniczna poprawna – przesyłka przyjęta przez BFG") podmiot przesyła sprawozdania referencyjne. Przesyłana korekta musi zawierać także dane przesłane w sprawozdaniu referencyjnym. Przy przesyłaniu korekty pole "Korekta" w "Metryczce" musi mieć wartość większą od zera (podmioty objęte obowiązkiem sprawozdawczym dla przejrzystości procesu mogą wstawiać w tym polu różne wartości w celu znakowania przesyłanych kolejnych korekt). 3. WSZYSTKIE Dane zapisane jako ułamki dziesiętne W przypadku zamieszczania w sprawozdaniach danych wyrażanych w postaci ułamków dziesiętnych, miejsca dziesiętne oddzielane są kropką. 4. WSZYSTKIE Format danych dla pól zawierających wartości procentowe Wartości procentowe należy zapisać w postaci ułamka dziesiętnego, z dokładnością do czterech miejsc po przecinku. Przykład: wartość 2.5% zapisujemy jako 0.0250 5. WSZYSTKIE Format danych dla pól zawierających wartości pieniężne We wszystkich szablonach wartości wyrażone w pieniądzu (kwoty pieniężne) należy przedstawić w złotych (PLN), z uwzględnieniem **dwóch** miejsc po przecinku.

## **Tabela 1: Wymogi techniczne dla plików xml przekazywanych do Bankowego Funduszu Gwarancyjnego**

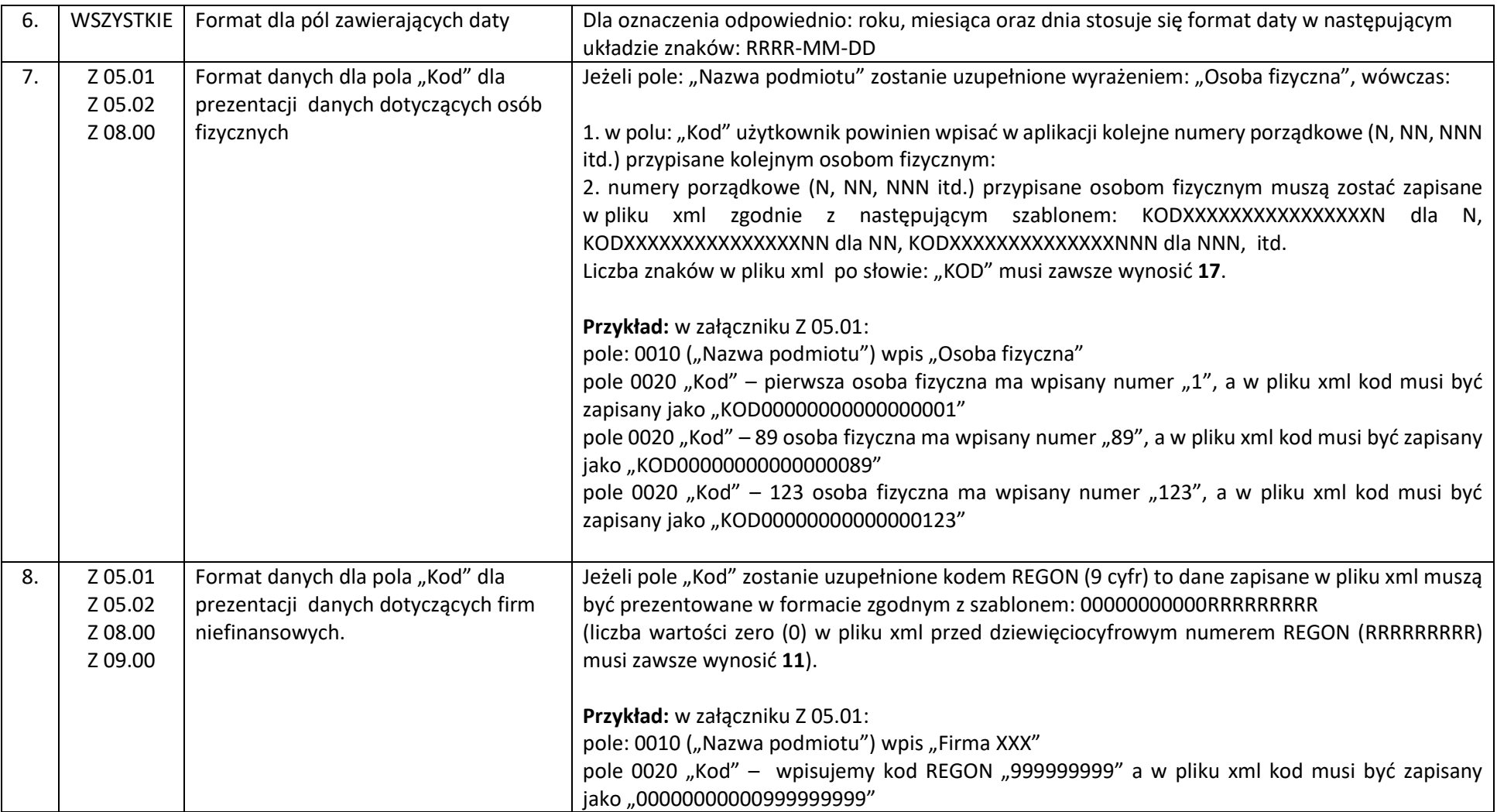

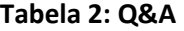

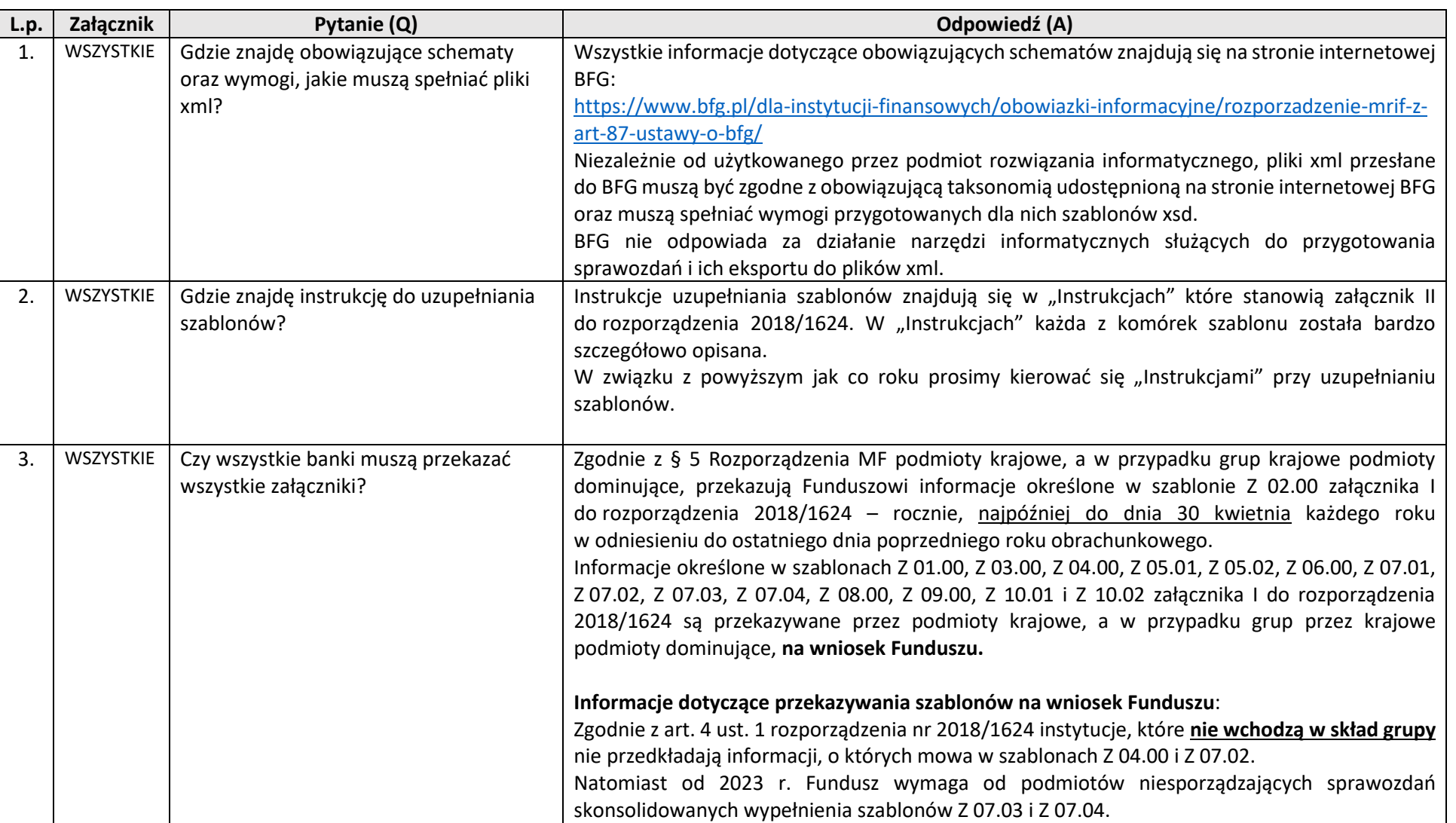

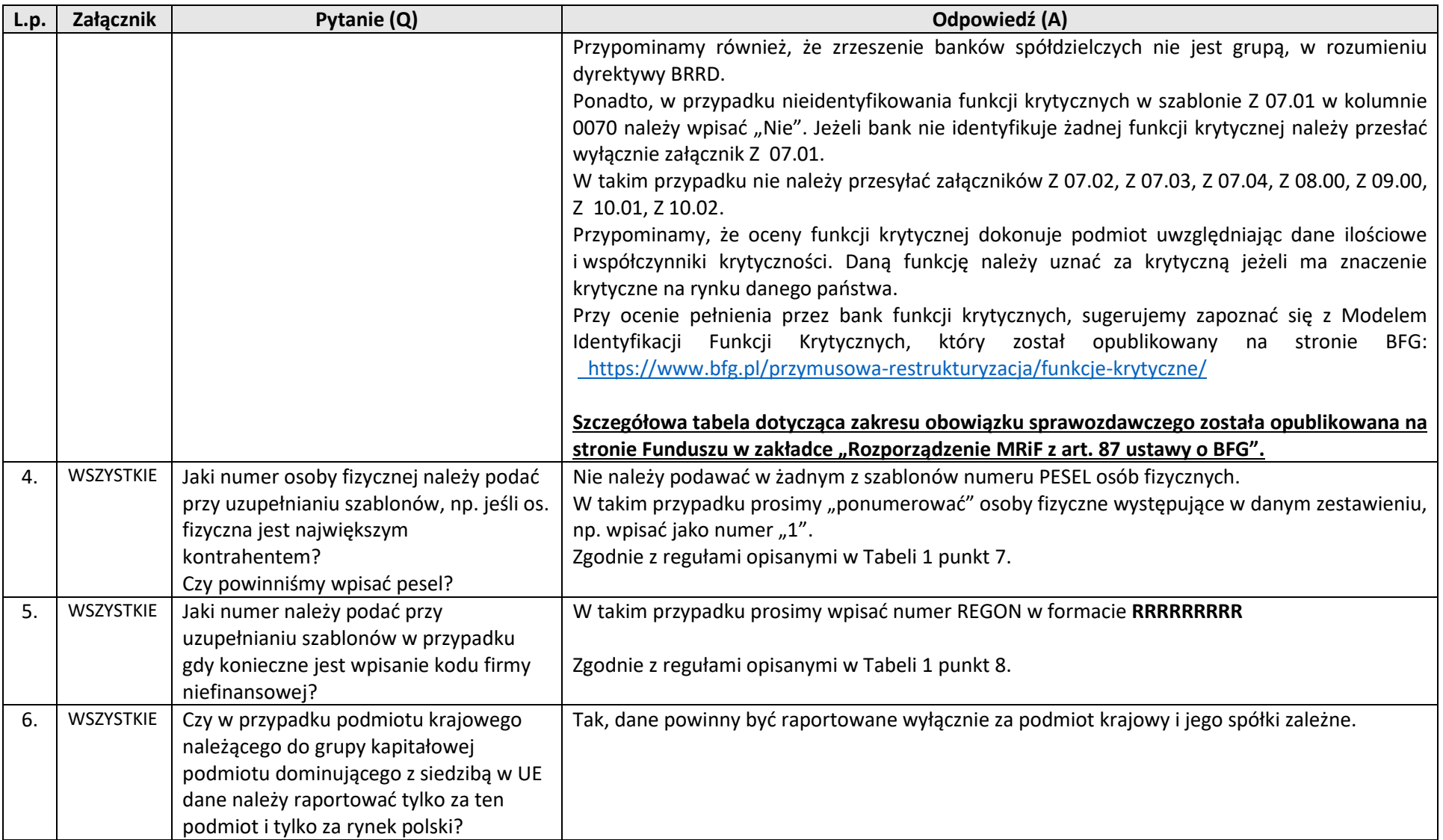

![](_page_5_Picture_243.jpeg)

![](_page_6_Picture_289.jpeg)

![](_page_7_Picture_145.jpeg)

![](_page_8_Picture_258.jpeg)

![](_page_9_Picture_265.jpeg)

![](_page_10_Picture_240.jpeg)

![](_page_11_Picture_257.jpeg)

![](_page_12_Picture_205.jpeg)

![](_page_13_Picture_238.jpeg)

![](_page_14_Picture_219.jpeg)

Wymogi techniczne i Q&A2018/1624 Raportowanie danych sprawozdawczych za rok 2023

![](_page_15_Picture_219.jpeg)

![](_page_16_Picture_242.jpeg)

![](_page_17_Picture_95.jpeg)